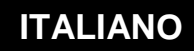

**MANUEL DI UTILIZZO**

# **Risorsa Contatore di Gradi Giorno Unificati**

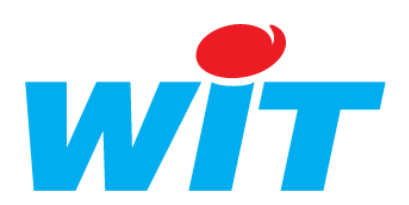

WIT Italia - via Ferrero 10 – 10098 Cascine Vica Rivoli (To) Tel: 011 95 90 256 - Fax: 011 95 90 115 - Hot-line: 011 95 90 117 Sito Internet: [www.wit-italia.com](http://www.wit-italia.com/)

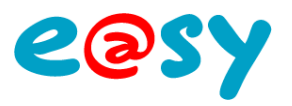

## **SOMMARIO**

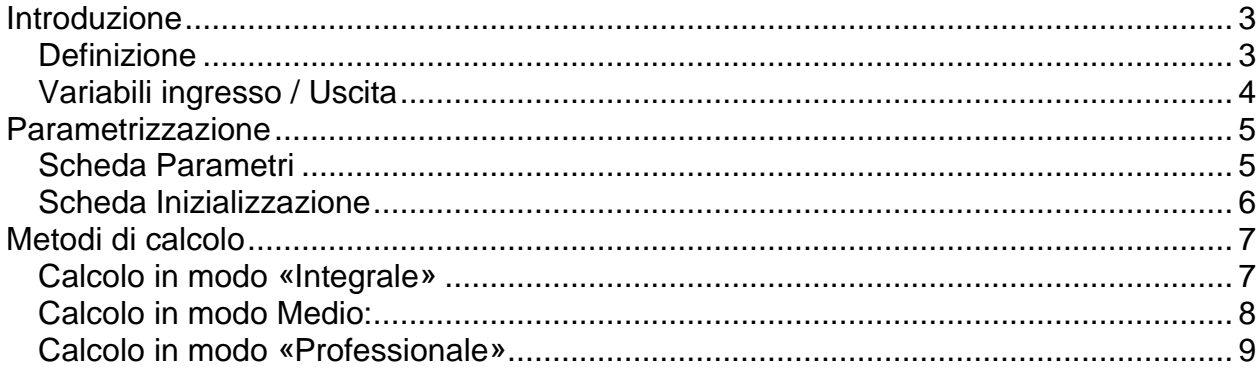

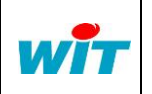

: +39 011 95 90 256 : +39 011 95 90 115 Hot-line : +39 011 95 90 117

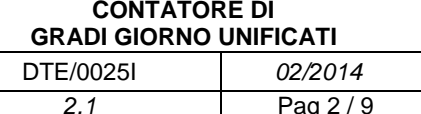

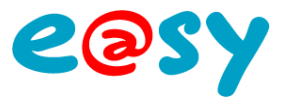

## <span id="page-2-0"></span>**Introduzione**

## <span id="page-2-1"></span>**Definizione**

In relazione ad una località, i Gradi Giorno (GG) rappresentano la differenza tra la temperatura di una giornata e una soglia di temperatura di riferimento.

I gradi giorno (GG) consentono di realizzare delle valutazioni di consumo di energia per il riscaldamento o la climatizzazione.

La risorsa "Contatore gradi giorno unificati" funziona in base al modo di calcolo prescelto (Integrale, medio o professionale).

La risorsa permette inoltre di sommare i gradi giorno dei cicli precedenti.

A partire dalla versione 7.0.0 dell'e@sy la risorsa permette un metodo di calcolo aggiuntivo detto "Professionale", oltre che la possibilità di calcolare i GG di freddo.

Questa risorsa è utile nell'ambito della gestione tecnica ed energetica degli edifici.

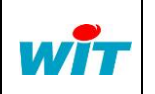

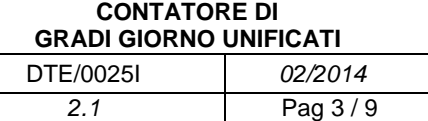

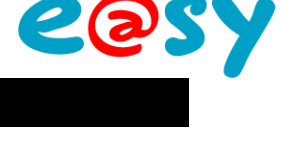

## <span id="page-3-0"></span>**Variabili ingresso / Uscita**

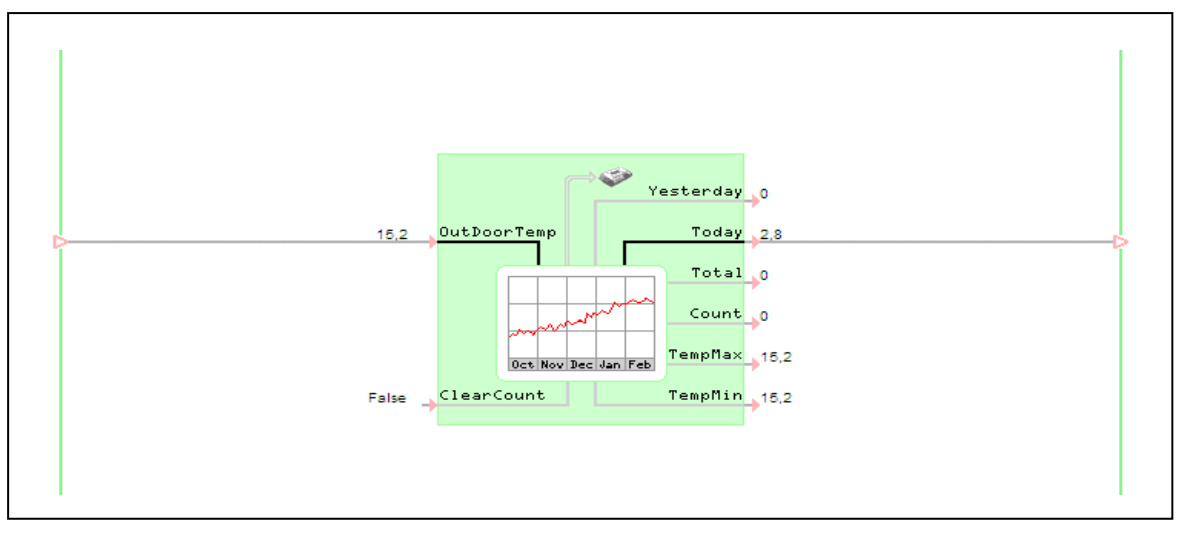

Figura 1: Rappresentazione grafica della risorsa.

#### **Variabili di ingresso**

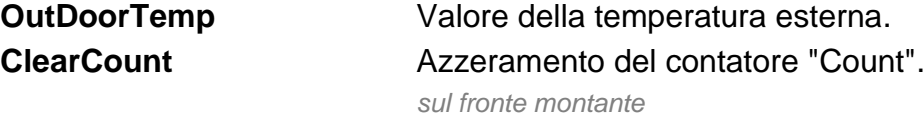

#### **Variabili di uscita**

**Yesterday** Valore di gradi giorno del ciclo precedente. **Today** Valore di gradi giorno del ciclo in corso.

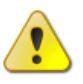

Questo valore è una indicazione al momento t ma non corrisponde ai gradi giorno reale del periodo poiché è ricalcolato tutti i minuti, ed evolve man mano che evolve il valore di Out Door Temp.

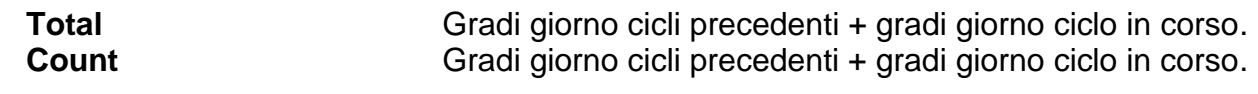

"Total" e "Count" si differenziano in base al loro modo di inizializzazione. Total è reimpostato al valore inserito nella scheda "inizializzazione". Count è re-inizializzaibile solo a 0 sul fronte di salita di "Clear Count".

**Temp Max** Temperatura massima raggiunta durante il ciclo in corso. **Temp Min** Temperatura minima raggiunta durante il ciclo in corso.

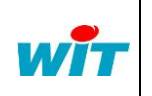

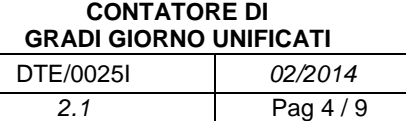

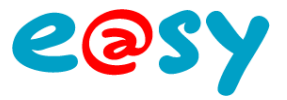

## <span id="page-4-0"></span>**Parametrizzazione**

Le schede Identità, Gruppo, Informazione, Sprite, Giornale, Figli, Schema e Stato sono identici al principio di tutte le risorse.

## <span id="page-4-1"></span>**Scheda Parametri**

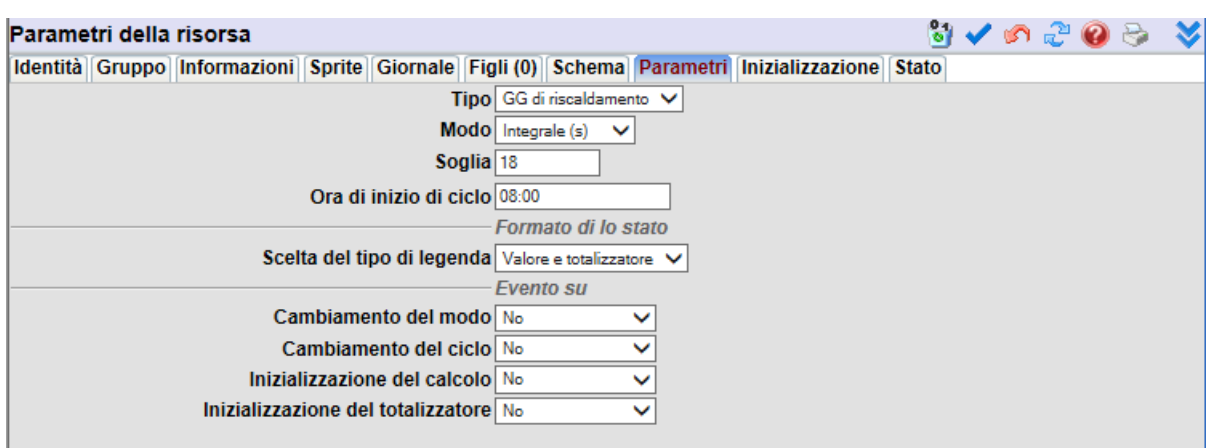

Figura 2: Scheda Parametri

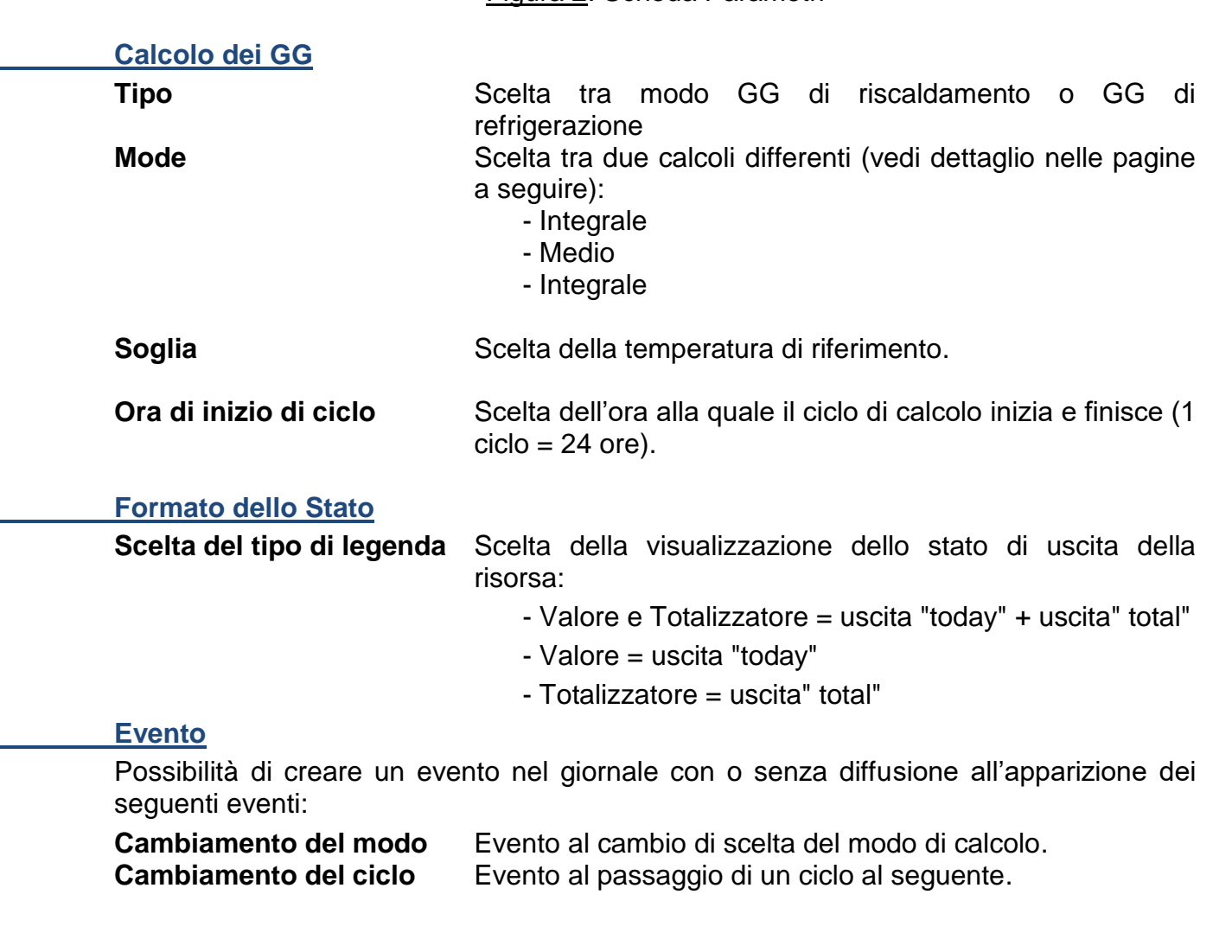

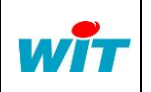

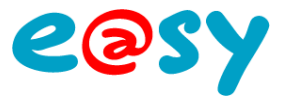

**Inizializzazione del calcolo** Evento su: - riavvio dell'e@sy; - cambio dell'ora di inizio di un ciclo; - cambio del valore di riferimento (solo in modo integrale); - azione sul pulsante "inizializzazione del calcolo". **Inizializzazione del totalizzatore** Evento in presenza della modifica del valore "total" nella scheda Inizializzazione

Un click sull'icona **chi di resettare** i calcolo già effettuati dalla risorsa.

## <span id="page-5-0"></span>**Scheda Inizializzazione**

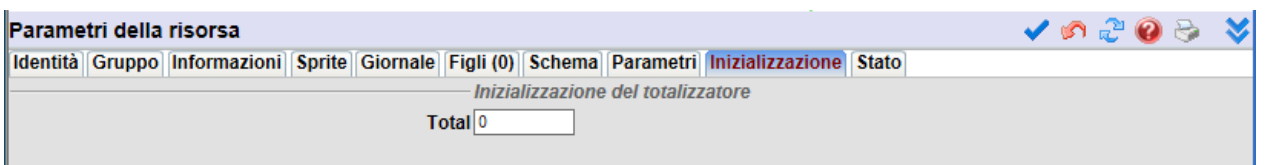

#### **Inizializzazione del totalizzatore**

**Total** Per inizializzare il contatore "Total" inserire un valore intero e poi validare

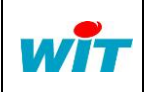

: +39 011 95 90 256 : +39 011 95 90 115 : +39 011 95 90 117

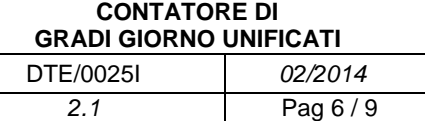

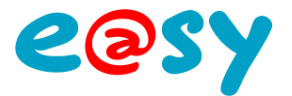

## <span id="page-6-0"></span>**Metodi di calcolo**

## <span id="page-6-1"></span>**Calcolo in modo «Integrale»**

#### Principio di calcolo:

gradi giorno = somma delle differenze tra la temperatura di riferimento e la temperatura esterna, diviso per il numero di campionamenti (un campionamento ogni minuto).

#### Esempio:

Dati dell'ingresso della risorsa

- la temperatura di riferimento è uguale a 18°C
- campionamento ogni minuto della temperatura esterna

Calcolo effettuato dalla risorsa:

- differenza tra la temperatura di riferimento e la temperatura esterna
- media delle differenze

Nota: nel nostro esempio, il campionamento è calcolato ad ogni ora.  $\rightarrow$  gradi giorno = (12+10+8+8+6+5+4,2+3+1,2+3+2+2+2+3,2+6+6,2+6,8+8+10)/24 = 4,44

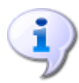

Se: temp. esterna > temp. di riferimento Allora: DJU=0

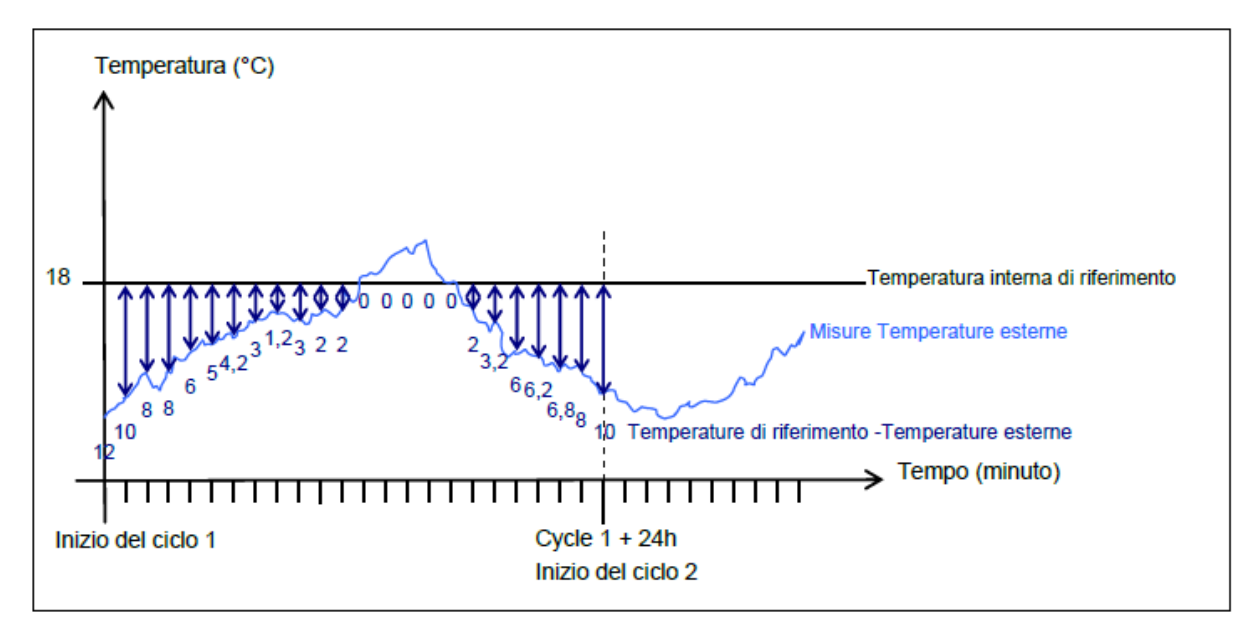

Figura 4: gradi giorno in modo "Integrale"

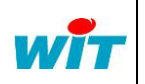

Tel Fax Hot-line

: +39 011 95 90 256 : +39 011 95 90 115 : +39 011 95 90 117

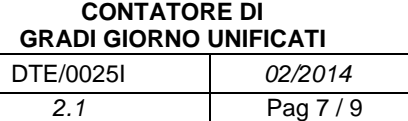

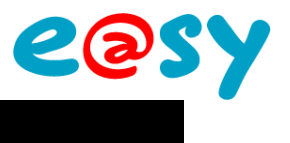

## <span id="page-7-0"></span>**Calcolo in modo Medio:**

#### Principio di calcolo:

Gradi giorno = differenza tra la temperatura di riferimento e la media della temperatura min. e max. del periodo.

#### Esempio:

Dati d'ingresso della risorsa

- la temperatura di riferimento è uguale a 18°C
- temperatura esterna varia tra 6°C e 22°C

Calcolo effettuato dalla risorsa:

- media tra la temperatura min. e max. del periodo: (22+6)/2 = 14°C
- sottrazione tra la temperatura di riferimento ed il valore trovato.

 $\rightarrow$  aradi giorno = 18 -14 = 4

Se: media tra la temp min. e max. del ciclo > temp. di riferimento Allora: DJU=0

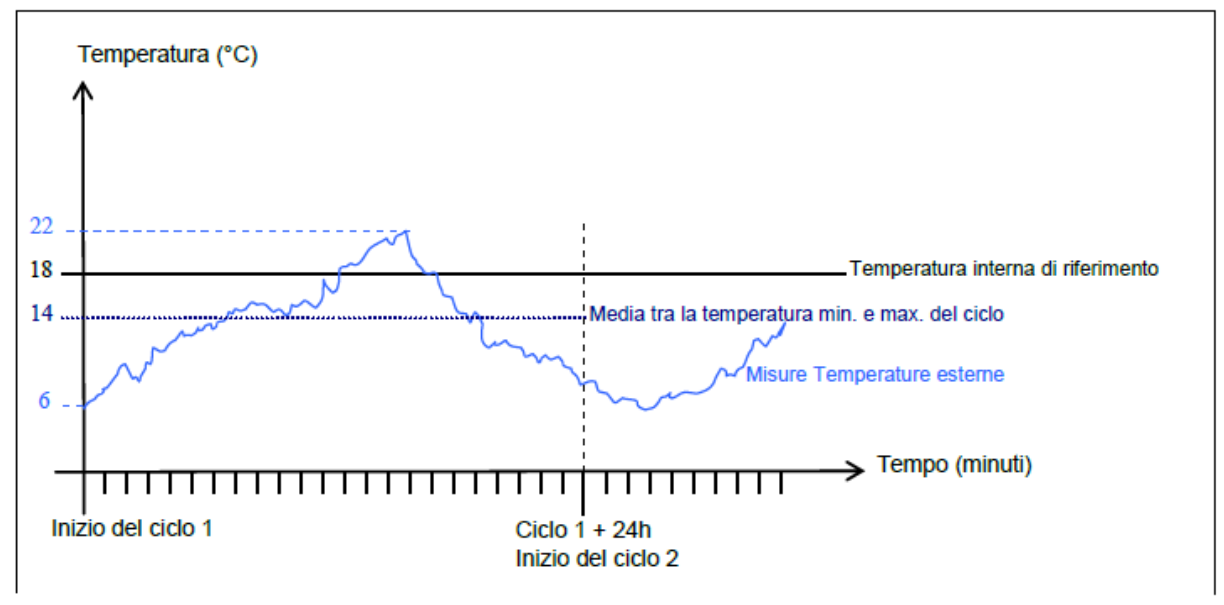

Figura 3: Calcolo gradi giorno in modo "Media"

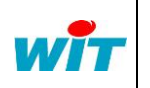

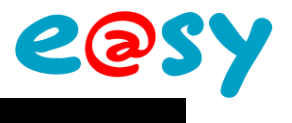

## <span id="page-8-0"></span>**Calcolo in modo «Professionale»**

Questo metodo di calcolo dei GG corrisponde ad una formula adattata ai bisogni di società di gestione del riscaldamento e della climatizzazione (interessante all'inizio e alla fine della stagione di riscaldamento/ climatizzazione).

Il GG è calcolato a partire da temperature metereologiche estreme della località e del giorno prefissato:

• **Tn** : temperatura minima del giorno X, misurata a 2 metri dal suolo, all'ombra e rilevata tra il Giorno X-1 alle 18h e il Giorno X alle 18h UTC.

• **Tx** : temperatura massima del giorno X, misurata a 2 metri dal suolo, all'ombra, tra il giorno X alle 06h e il giorno X+1 alle 06h UTC.

• **S** : soglia di temperatura di riferimento.

• **Moy** temperatura media del giorno ((*Tn* + *Tx*) / 2)

Per il calcolo del disavanzo (riscaldamento) di temperatura in rapporto alla soglia definita:

- Se **S** > **TX** (caso frequente in inverno) :

$$
DJ=S-Moy
$$

- Se **S** ≤ **TN** (caso eccezionale all'inizio e alla fine della stagione di riscaldamento):

$$
\mathbf{D}\mathbf{J}=0
$$

- Se **TN** < **S** ≤ **TX** (caso possibile all'inizio e alla fine della stagione di riscaldamento):

**DJ** =  $(S - TN) * (0.08 + 0.42 * (S - TN) / (TX - TN))$ 

Per il calcolo di eccedenza (climatizzazione) di temperatura in rapporto alla soglia definita:

- Se S > TX :  
\nDJ = 0  
\n- Se S 
$$
\leq
$$
 TN :  
\nDJ = Moy - S  
\n- Se TN  $<$  S  $\leq$  TX :  
\nDJ = (TX – S) \* ( 0.08 + 0.42 \* ( TX – S ) / ( TX – TN ))

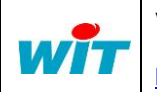